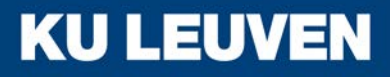

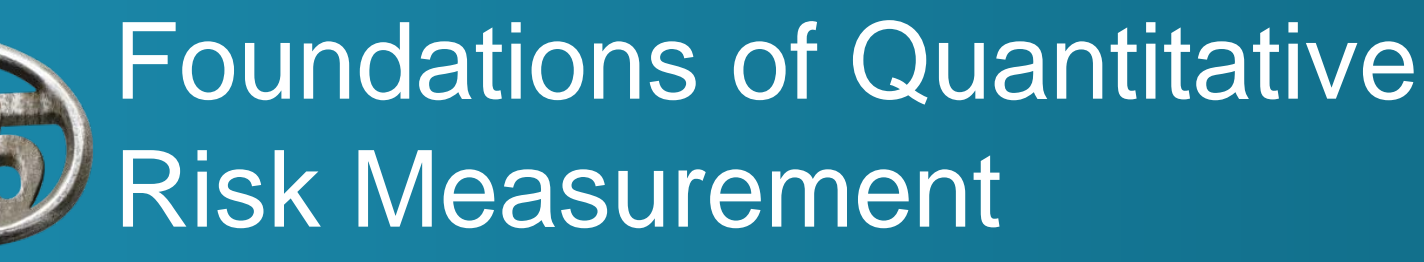

#### September 30, 2019 Introduction

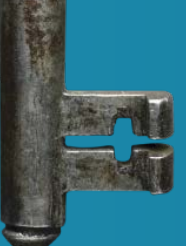

Daniël Linders

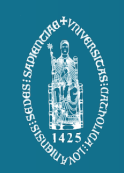

# Who we are

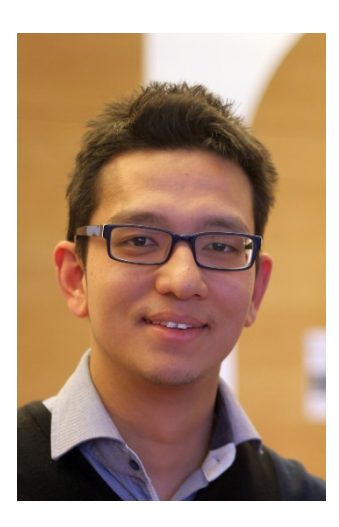

#### dr. Daniël Linders (substitute for Jan Dhaene)

**KU LEUV** 

- o Assistant professor at the
	- University of Illinois (USA),
	- University of Amsterdam (Netherlands).
- o Guest Lecturer at the KU Leuven
- o Office: HOGM 01.159
- o [daniel.linders@kuleuven.be](mailto:daniel.linders@kuleuven.be)
- o Website: [http://www.daniellinders.com](http://www.daniellinders.com/)

# Who we are

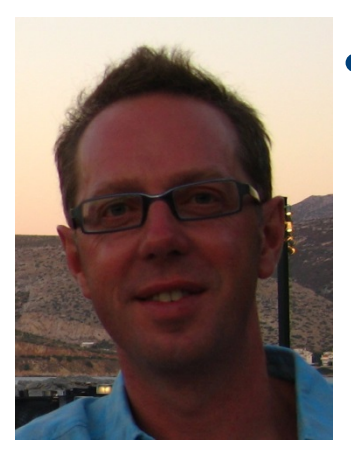

- Prof. dr. Jan Dhaene
	- o Appointed at KU Leuven
	- o Office: HOGM 01.100
	- o [jan.dhaene@kuleuven.be](mailto:jan.dhaene@kuleuven.be)
	- o Website: [http://jandhaene.org](http://jandhaene.org/)

- Said Safarveisi (TA)
	- o Appointed at KU Leuven
	- o Office: HOGM 01.158
	- o [saeid.safarveisi@kuleuven.be](mailto:saeid.safarveisi@kuleuven.be)

**KU LEUVEN** 

### Aim of the course

- This course describes important *concepts* in risk measurement.
- This course is **not** a cookbook, explaining today's risk management models.
	- o We investigate the concepts, not their implementation.
	- o This course can be used today (e.g. Solvency II), but also *tomorrow (e.g. Solvency III, IV, …. X).*
- The aim is to:
	- o make the students familiar risk measurement concepts;
	- o give students insight in risk measurement;
	- o have students think critical about risk measurement practices.

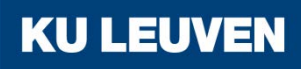

## Content of the course

- **Expected Utility theory**
- Integral Stochastic Orders
- Dependence Modeling
- Comonotonicity
- The dual theory of choice under risk
- Risk Measures
- **Subadditivity**
- Methods for aggregating dependent risks

**KU LEUV** 

### Preliminaries of the course

- Basic knowledge about calculus
	- o Increasing/decreasing, continuous, differentiable,… functions.
	- o We use integrals and derivatives a lot.
- Probability theory
	- o Random variables, cumulative and probability distributions, equality in distribution, …
	- o Expected value, variance, higher moments,…

• Matlab and R

o Matlab and R will be used to illustrate the theory.

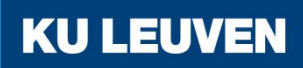

# Preliminaries of the course

- The course is about *mathematical* modeling and measurement of risks.
- If you find out that your knowledge about mathematics and/or probability theory is not sufficient,….

# **do something!!!!!!**

#### • For example…

- o look at the slides on toledo, which give a crash course in prob. theory;
- o study the brief introduction to probability theory in the appendix of the course notes;
- o try the exercises;
- o discuss with classmates
- o contact me or the TA.

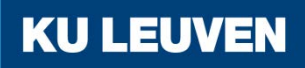

# Material used during the course

- Slides handled during the lectures + additional notes
	- o Only the material handled during the lectures has to be studied for the exam.
- Matlab and R code
	- o The code will be available on Toledo and can come back on an exam.
- Course websites:
	- o <http://daniellinders.com/fqrm>
	- o Toledo.

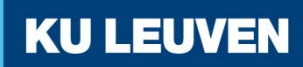

# Material used during the course

#### **Exercises**

- o Exercises will be handled during the lectures and exercise classes.
- o The exercises will help you to:
	- test and improve your mathematical skills;
	- apply the general theory in a particular situation;
	- gain more insight in the theory.
- Solutions of the exercises will be provided, but...
	- o try to finish the exercises without the solutions;
	- o discuss with your classmates;
	- o ask me if you have any questions!!!

If you want to pass the exam, you should be able to make the exercises *yourself*!!!!

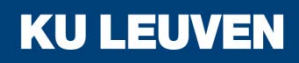

#### The course

#### *Online* and *in-class* lectures.

#### • **KU Leuven:**

- o Monday 30/09 (HOGC-02.28): 9h-11h
- o Monday 30/09 (HOGM-01.85): 13h-16h
- o Tuesday 1/10 (PSI 02.51): 9h-11h
- **Online:**
	- o Monday 21/10
	- o Monday 4/11
	- o Monday 1/118

#### • **KU Leuven:**

- o Monday 25/11 (HOGC-02.28): 9h-11h:
- o Monday 26/11 (HOGM-01.85) 13h-16h:
- o Tuesday 27/11 (HOG 01.158): 9h-12h: Office hours.
- o Monday 2/12 (HOGC-02.28): 9-11h
- o Monday 16/12 (HOGC-02.28): 9-11h
- o Monday 16/12 (HOGM-01.85) 13h-16h

**KU LEUV** 

## The course

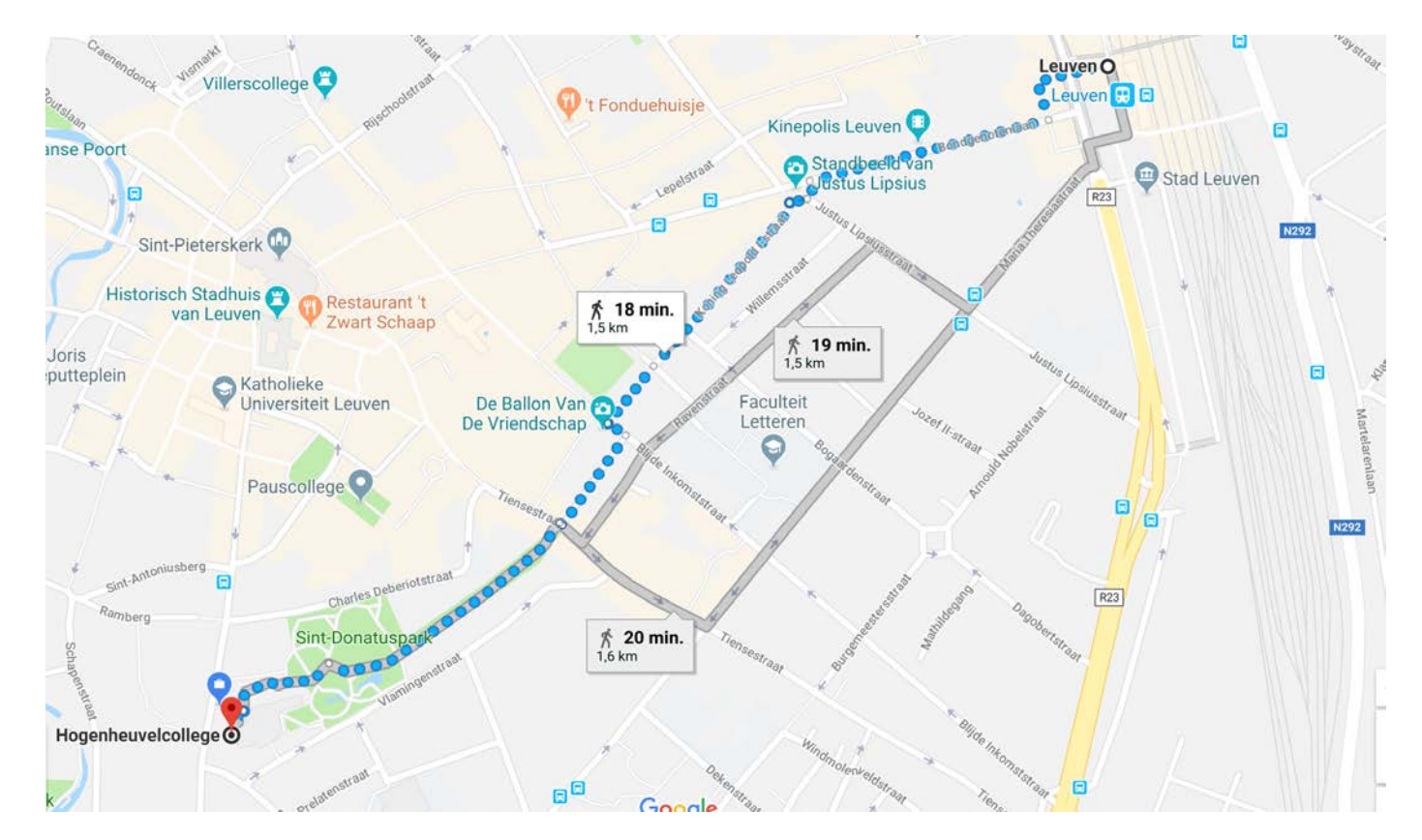

Hogenheuvencollege Naamsestraat 69 3000 Leuven

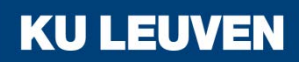

# Office hours

- Online office hours.
	- o Upcoming online office hours will be announced via Toledo and the course website.

**KU LEUVEN** 

- First online office hours: **October 4, from 16-17h.**
	- Use Skype or Facetime.
	- Send me an email to make an appointment.

#### The exam

- Open book exam during the exam period. You can bring
	- o pocket calculator.
	- o the course notes, slides, exercises, etc. which are available on Toledo/course website;
	- o *but* it is not allowed to add your own notes on this material.
- The exam consists of 4-5 questions
	- o exam questions will be presented during the lectures and exercise sessions.

**KUL** 

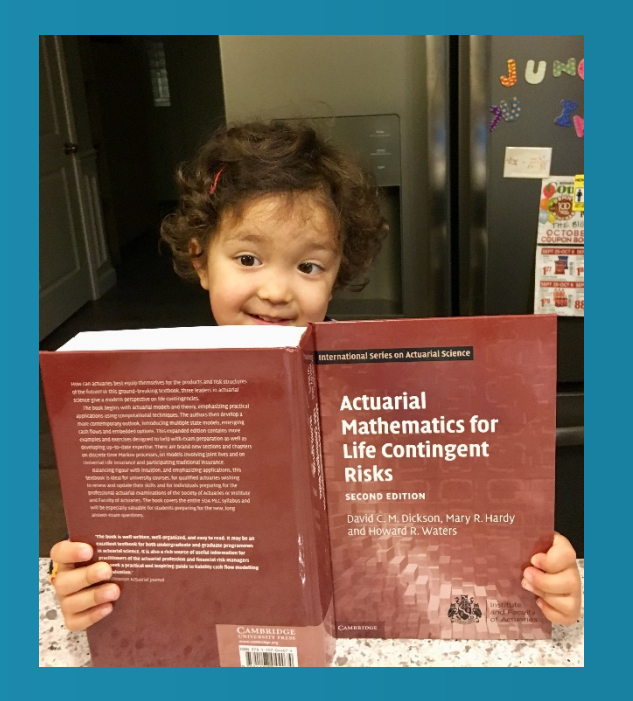

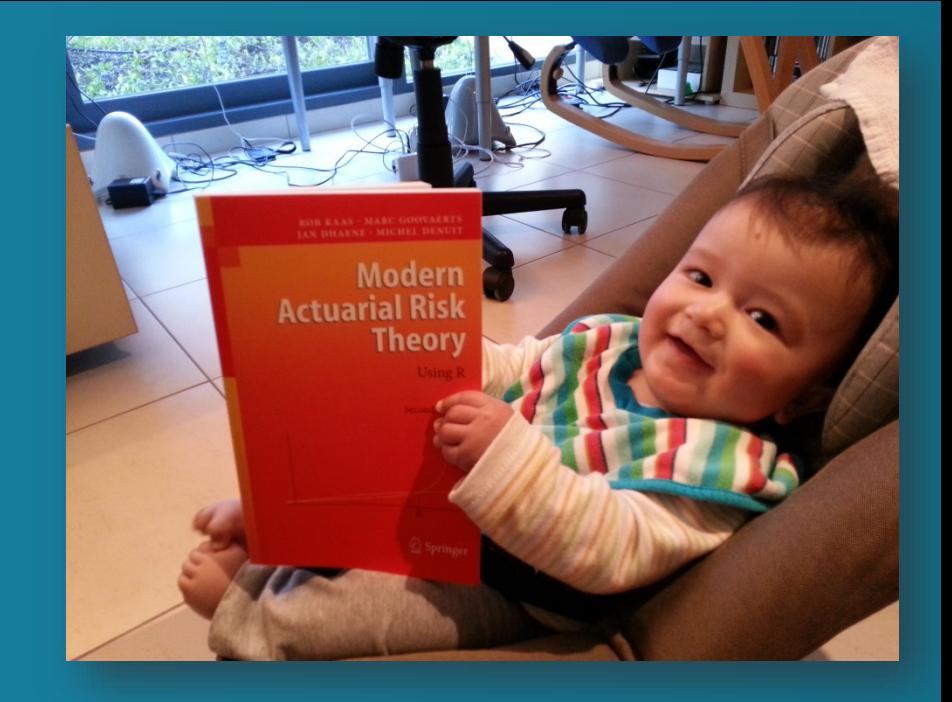

# Do not wait untill the exam period, but start studying as early as possible!!

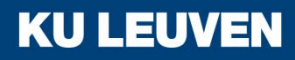